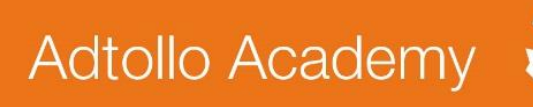

## **Topocad Lathundar**

## FDO-koppling

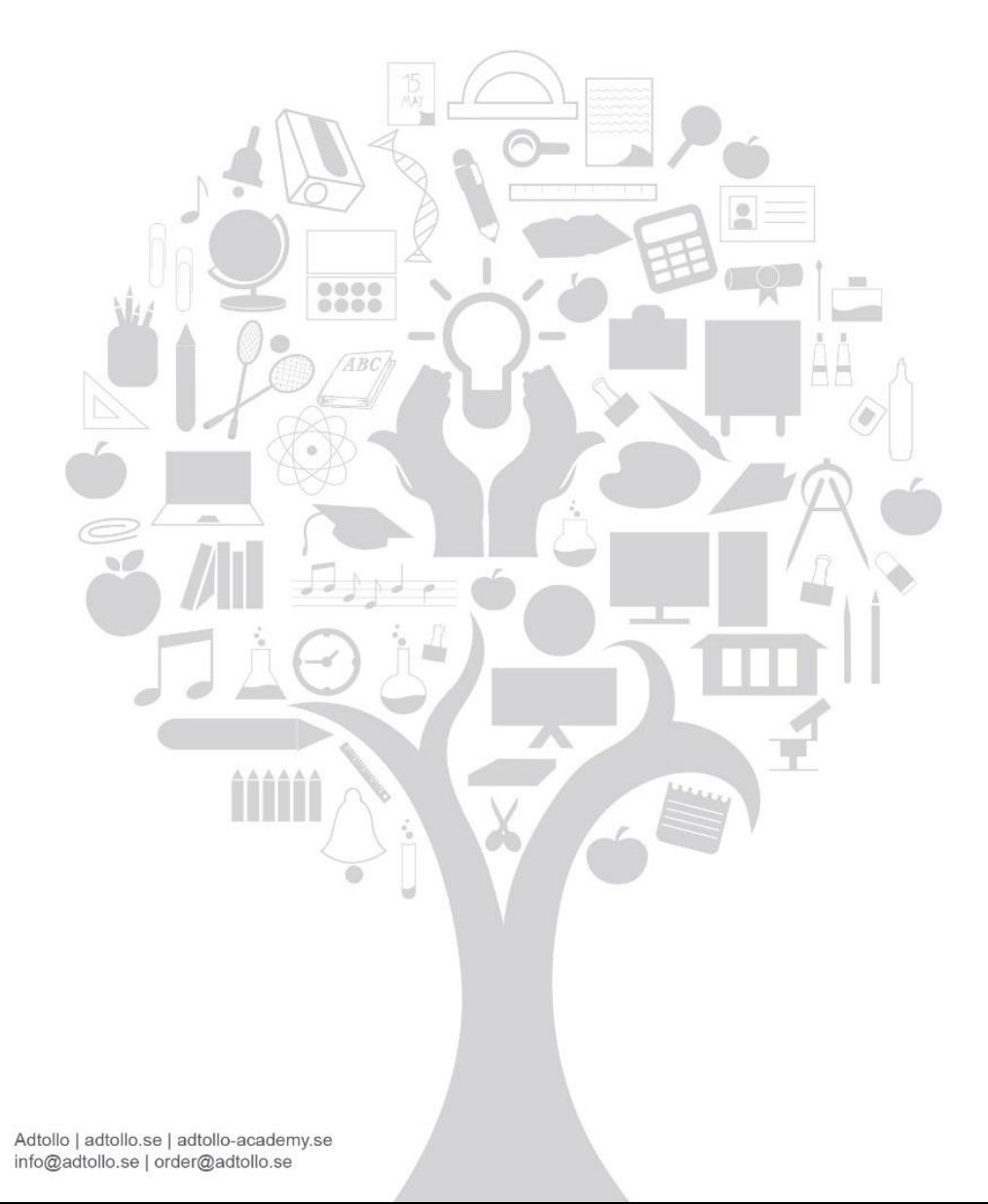

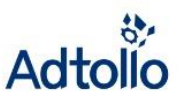

Flera kunder har haft problem att nå sin databas via FDO-kopplingen trots att xml-filerna ligger i mappen - connections, maps, layers etc – och ser korrekta ut samt har innehåll. De som har detta problem kör förmodligen programmet som administratör.

Det har visat sig att man inte kommer åt nätverksdiskar om Topocad körs som administratör. Det är en Windows säkerhetsgrej som gör att det bara är så.

## **Lösning**

- 1. Gå in i egenskaperna för programmet (högerklick på .exe-filen, inte genvägen) och **bockar ur** kör som admin.
- 2. Exefilen installeras automatiskt på tex C:\Program Files\Adtollo\Topocad 17 (för 64 bitars versionen)

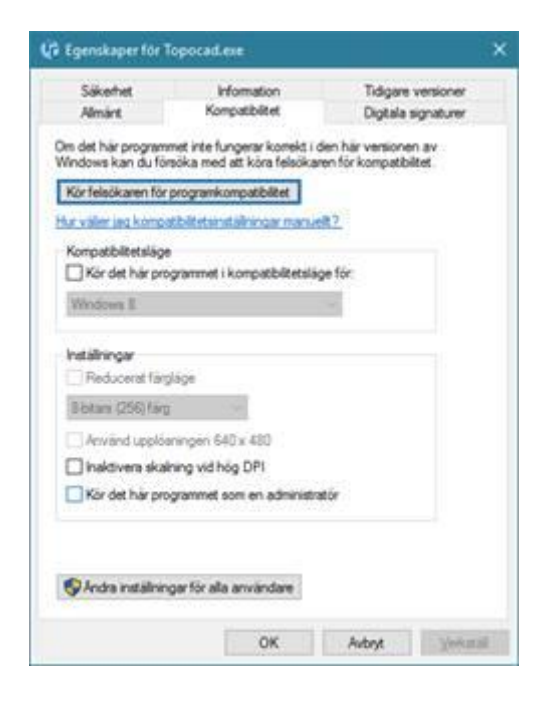